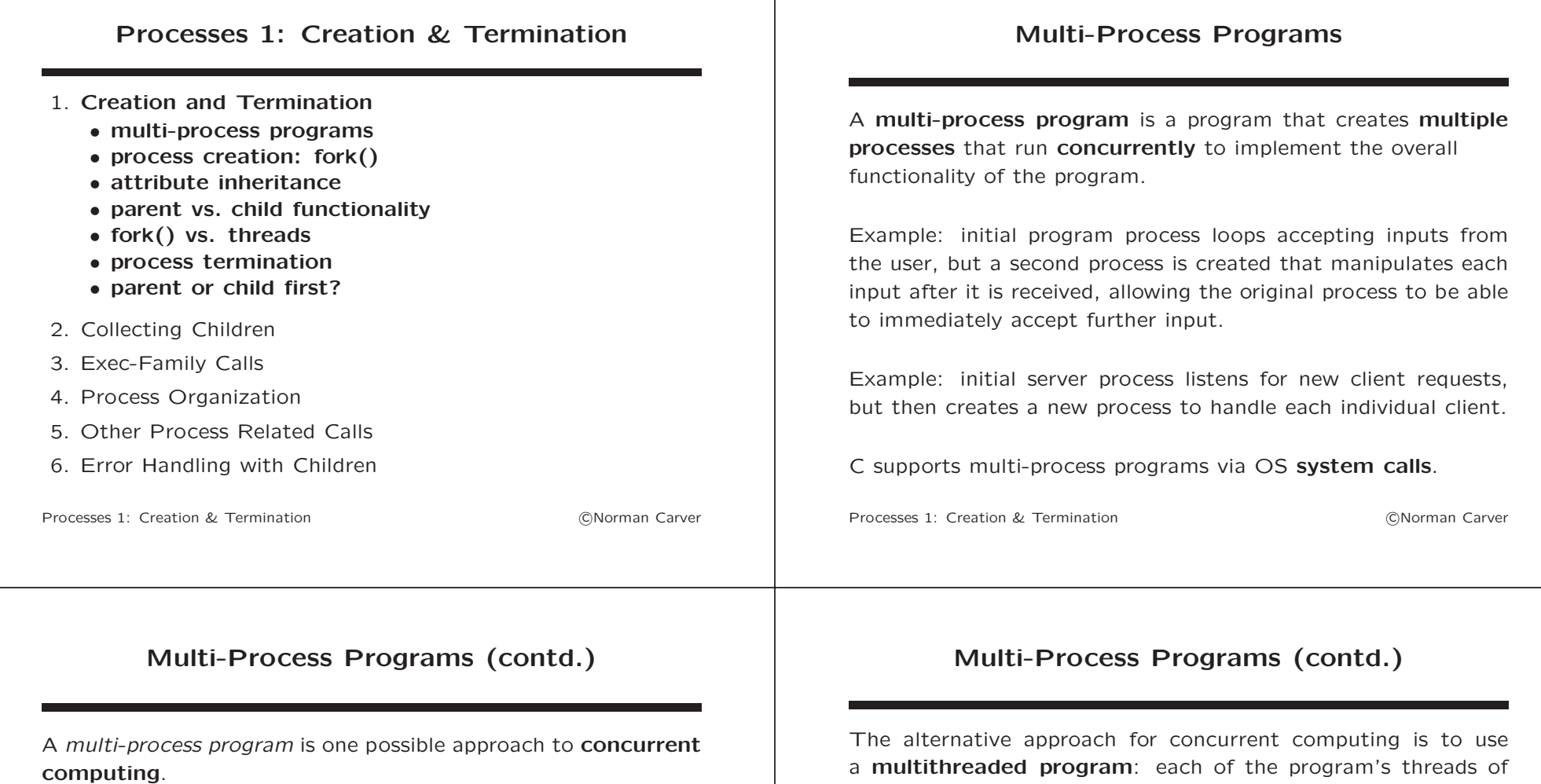

A thread of execution (or control) refers to one particular sequence of program operations being executed.

In a traditional, single process, single thread program, there is a single thread of execution.

In a multi-process program, there will be multiple threads of execution being concurrently scheduled and run by the kernel, with each thread in a separate process.

a **multithreaded program**: each of the program's threads of execution are OS threads within a single process.

Multi-process programs are similar to multithreaded programs, except each process has a separate address space.

This means that processes will have to explicitly transfer any data needed by other processes using interprocess communication mechanisms.

On the other hand, the lack of shared address spaces makes accidental interference (e.g., by changing a variable's value) less likely between processes than between threads.

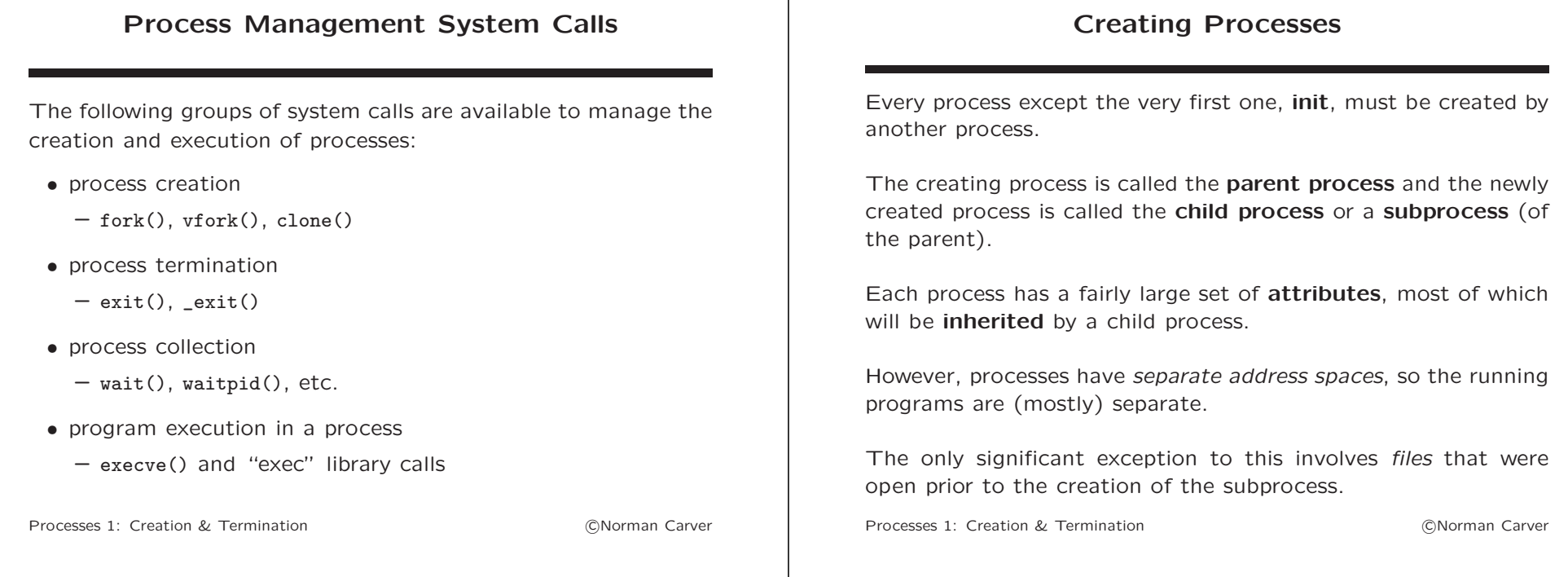

# fork() System Call

fork() is the standard system call for creating a subprocess: pid\_t fork(void)

- takes no arguments
- return value is critical to test:
	- the PID of the new/child process is the return value in the parent process
	- $-0$  (zero) is the return value in the *child process*
	- $-$  -1 is returned (in parent) if fork() fails (error)

fork() creates a nearly complete copy of the parent process, with both parent and child executing the same next instruction following fork(), after the fork() call has completed.

The resulting processes can determine which one they are (parent or child), by examining the return value they receive from  $fork()$ .

Processes 1: Creation & Termination **Contact Contact Contact Contact Contact Contact Contact Contact Contact Contact Contact Contact Contact Contact Contact Contact Contact Contact Contact Contact Contact Contact Contact C** 

# fork() System Call (contd.)

Since there are three classes of outputs from fork(), it is common to call it in a switch statement:

pid\_t pid; //Used to capture child's PID in parent

 $switch(pid = fork())$  {  $case -1:$ //fork error: perror("fork failed"); exit(EXIT\_FAILURE);

case 0: //child process: printf("Child running!\n"); ...child code... exit(EXIT\_SUCCESS); //exit() to ensure cannot drop into parent code

default: //parent process: printf("Parent created child w/PID: %d\n",pid); ...parent code...  $wait(...);$ }

Processes 1: Creation & Termination **COLLECT 1: COLLECT 1: CREATION** Carver

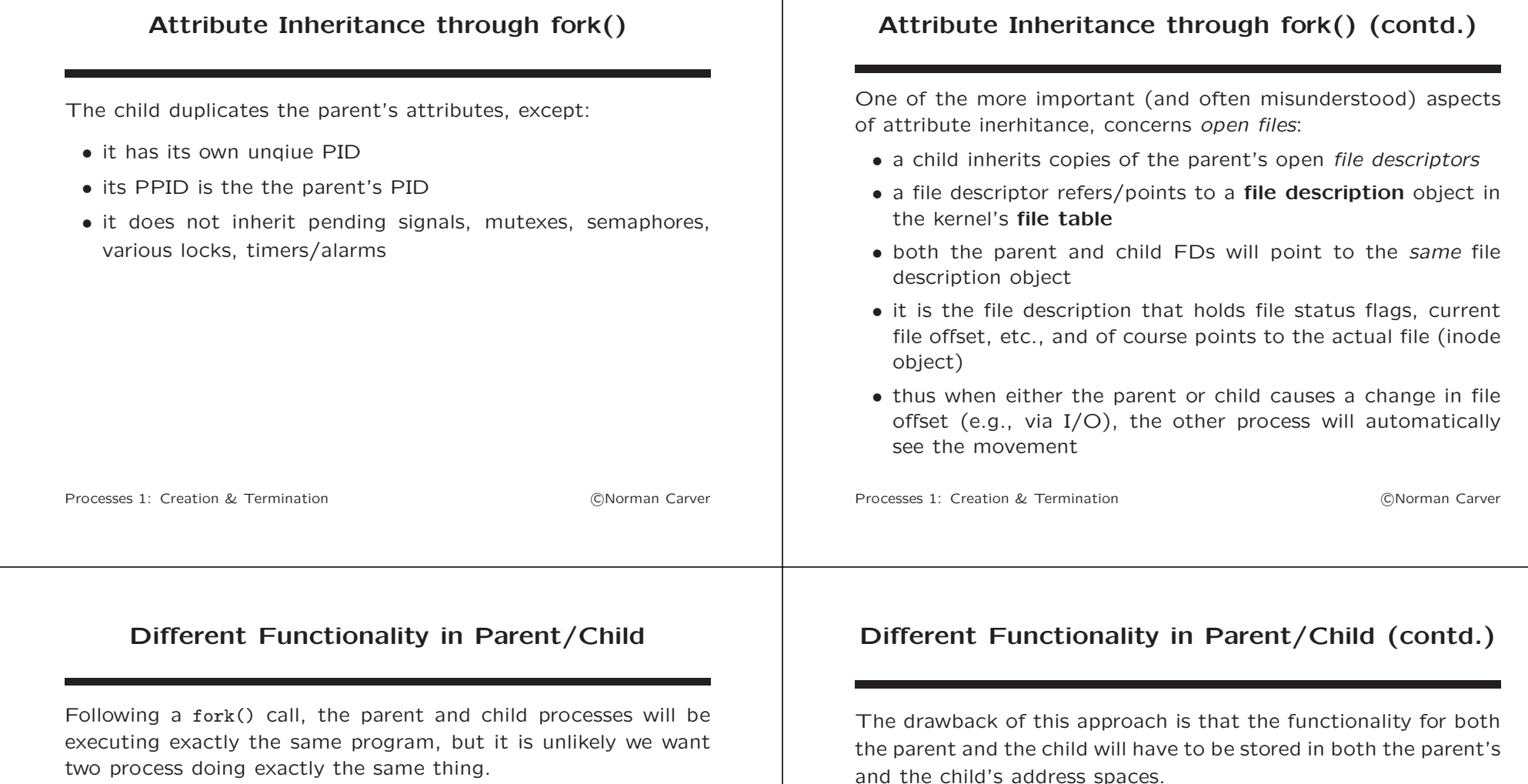

One approach is to call different functions after fork():

```
switch(fork()) {
  case -1:
   perror("fork failed");
   exit(EXIT_FAILURE);
  case 0:
   child\_func(...);exit(EXIT_SUCCESS);
  default:
   parent_func(...);
   wait(...);}
```
Processes 1: Creation & Termination (CNorman Carver

program run in the child.

The use of virtual memory models limits the problems that might arise if both of these functions are extremely large (since the

However it will often be preferrable to have a completely separate

This is the purpose of the exec-family of system calls.

unused functionality will remain swapped out).

## Other fork-Related System Calls

Linux also has the following two process creation system calls:

#### • vfork

- pid\_t vfork(void)
- create child process without copying the page tables of the parent
- slight performance improvement when child will immediately do "exec" call
- $-$  parent is suspended until the child calls execve() or  $ext()$
- clone
	- int clone(int (\*fn)(void \*), void \*child\_stack, int flags, void \*arg, ...)
	- main use is to implement threads
	- allows child process to share parts of its execution context with parent/caller

Processes 1: Creation & Termination **Carry Contract Contract Contract Contract Contract Contract Contract Contract Contract Contract Contract Contract Contract Contract Contract Contract Contract Contract Contract Contract** 

## fork() vs. Threads

Process creation via fork() might sound very expensive since it seems to require copying the entire address space of the parent.

However, Linux/UNIX systems do not actually immediately copy the parent's address space.

Instead they use a scheme called copy-on-write: the child process' page table entries initially simply point to the parent process' pages, and are copied only as required by operations in the child that modify memory contents.

In fact, if a fork() is immediately followed by an exec-family call, little/no address space copying will occur.

Thus, process creation is not nearly as slow as it might appear (or as it was long ago).

Processes 1: Creation & Termination **COLLECT COLLECT COLLECT COLLECT COLLECT** CONOrman Carver

# fork() vs. Threads (contd.)

Still, there is overhread in setting up process data structures and creating a process page table pointing to

Recent testing by M. Kerrisk on Linux shows that fork() takes on the order of ten times as long as the clone() call used to create a new thread, and fork() takes increasing time as a process' address space increases in size.

However, the time to fork() a fairly large process is less than  $10^{-3}$  sec., so creating a few subprocesses is hardly going have a noticeable impact in most applications.

Thus, one should choose between using multiple processes or multiple threads based on the need for data sharing among the threads and the potential for unwanted interactions (not because using threads might save a few milliseconds of runtime).

Processes 1: Creation & Termination **Contact Contact Contact Contact Contact Contact Contact Contact Contact Contact Contact Contact Contact Contact Contact Contact Contact Contact Contact Contact Contact Contact Contact C** 

## Process Termination

Processes can terminate normally or abnormally.

Normal termination basically means that the program terminated because it was finished doing what it was supposed to do or what it was able to do.

A process that *terminates normally* will have an exit status.

The exit status indicates whether it completed "successfully" or not.

E.g., if a program cannot open a file (say, due to insufficient permissions), it will generally terminate itself (after appropriate cleanup) and return failure exit status.

Abnormal termination typically indicates that a process suddenly quit due to severe problems.

#### Process Termination (contd.)

Processes can terminate normally in five ways:

- call exit() (C library function)
- call \_exit() (syscall)
- return from main
- return from the start function of the last thread in a process
- call pthread\_exit()

Processes can terminate abnormally in three ways:

- receive a signal that terminates it
- call abort() (sends signal to process itself)
- process thread cancellation request in last process thread

Processes 1: Creation & Termination **COLLECT 1: COLLECT 1: COLLECT 2: COLLECT 2:** COLLECT 2: PROCESSES 1: Creation &

Parent or Child First?

A question that can arise when developing multi-process programs is: which runs first after a fork(), the parent or the child?

If the order were fixed, one might assume code could be simplified because it would be known which statement after the fork() will get run first.

However, this is not really the case:

- order is not fixed in Linux/UNIX standards (though may be in practice)
- single code statements may not be atomic
- modern computers are all multicore, so processes can get run in parallel

Processes 1: Creation & Termination **COLLECT 1: COLLECT 1: CREATION** Carver

## Parent or Child First? (contd.)

For code to be portable and reliable, it must be written with absolutely no assumptions made about parent-child execution order post-fork()!

This means, for example, that if the parent must setup something like a signal handler for SIGCHLD, the handler must be setup before fork().

Luckily, what we need to have ready immediately after a fork(), is likely to be inherited across the fork().

Attribute inheritance across fork() was covered earlier!

## Parent or Child First? (contd.)

Setup SIGCHLD handler before fork() to ensure handler is active before a signal could be generated:

```
// Activate SIGCHLD handler:
struct sigaction act;
act.sa_handler = sigchld_handler;act.sa flags = 0:
sigemptyset(&act.sa_mask);
sigaction(SIGCHLD,&act,NULL);
switch(fork()) {
  case -1:
   ...
  case 0: //Child process:
   ...
   ...make certain child eventually terminates...
 default: //Parent process:
    ...
}
```
## Parent or Child First? (contd.)

Despite what was just said about not making order assumptions, if you run tests, e.g., using strace, you might notice that the parent seems to always be run first with Linux.

It turns out this is true for current Linux kernels—though it has not always been true.

In fact, due to the way copy-on-write works, when a child is going to immediately exec another program, it would be faster to run the child first.

This, though, broke old code that assumed the parent would run first, so was reverted.

Despite the parent running first with current Linux kernels, the reasons cited, to avoid writing code that relies on this order, remain valid—so always write reliable, race condition-free code!

Processes 1: Creation & Termination (CNorman Carver)

Parent or Child First? (contd.)

There is a /proc setting that can affect paret-child order: /proc/sys/kernel/sched\_child\_runs\_first

Here is what "man 5 proc" says:

"If this file contains the value zero, then, after a fork $(2)$ , the parent is first scheduled on the CPU. If the file contains a nonzero value, then the child is scheduled first on the CPU. (Of course, on a multiprocessor system, the parent and the child might both immediately be scheduled on a CPU.)"

Note the admonition about dealing with multiprocess/multicore systems, since this applies to essentially all modern computers!

Processes 1: Creation & Termination **Contact Contact Contact Contact Contact Contact Contact Contact Contact Contact Contact Contact Contact Contact Contact Contact Contact Contact Contact Contact Contact Contact Contact C** 

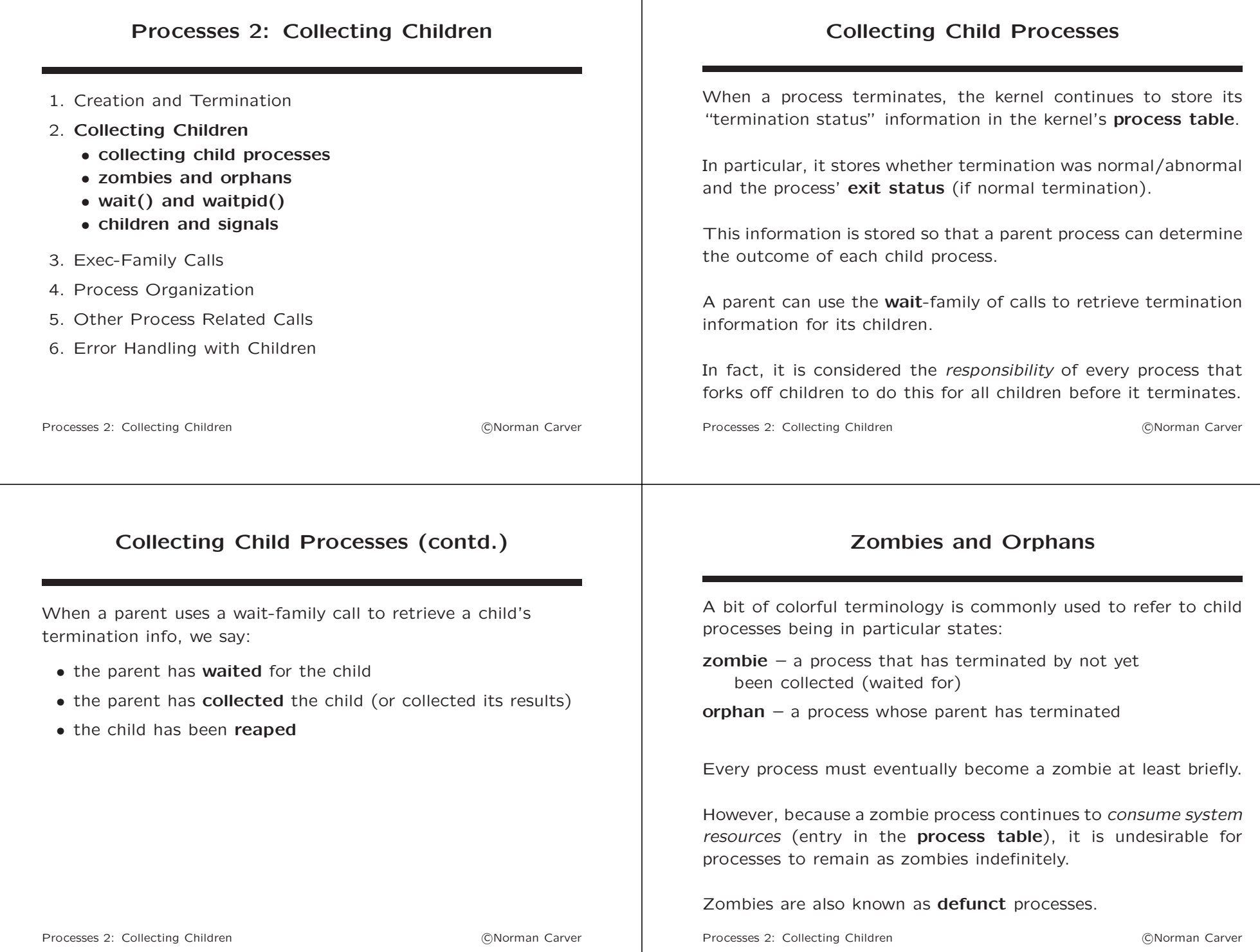

### Zombies and Orphans (contd.)

Note that zombies and orphans are independent concepts:

- a process can be neither (parent and child still running)
- a process can be both (child terminated and parent terminated without collecting child)
- only a zombie (child terminated but running parent has not yet collected it)
- only an orphan (child is still running but parent has terminated)

If you see zombie processes listed when using ps, don't bother trying to eliminate them with the kill command; zombies are already terminated, so kill will do nothing to them!

Processes 2: Collecting Children **Carry Collection** Carver

## wait() System Call

wait() is the most basic system call to collect a child: pid t wait(int \*status)

- places the termination status in the status argument
- status can be NULL if parent is not interested in status
- returns PID of collected child (-1 if no children exist)
- returns immediately if there is already a zombie child, else calling process is suspended until a child terminates (i.e., parent waits for child)
- can be used for **synchronization**, since parent will not continue past wait() until a child has terminated

## Zombies and Orphans (contd.)

It is good programming practice for a parent to make sure all its zombie children are collected in a timely manner (and definitely before the parent terminates).

If a process creates a large number of children and never collects them, this can cause resource issues for the program and even the system as a whole (if resource limits have not been set for users/processes).

Note however that if a process terminates without collecting all its children, uncollected children will be adopted by the *init* process.

When these children terminate, init will collect then.

So zombie problems might arise only if a long running process (e.g., a server) fails to ever collect its terminated children.

Processes 2: Collecting Children **Carry Collection** Carver **Collection** Carver

## wait() System Call (contd.)

It is important to understand the the status parameter to wait() is a termination status, not a process exit status.

status can be used with a set of macros to determine how a process terminated and its exit status (if it terminated normally):

 $WIFEXITED(status) - true$  if process terminated normally

WEXITSTATUS(status) – returns exit status of process (but only if process terminated normally)

WIFSIGNALED(status) – true if process was terminated by a signal

WTERMSIG(status) – signal that terminated process

#### wait() System Call (contd.) Example of parent calling wait() and returning final exit status based on child exit status: ... int status; wait(&status); //Check if child exited successfully or not: if (WIFEXITED(status) && WEXITSTATUS(status) == EXIT\_SUCCESS) exit(EXIT\_SUCCESS); else exit(EXIT\_FAILURE); Processes 2: Collecting Children **Carry Collecting Carry Collection** Carver waitpid() System Call The waitipid() syscall provides more functionality than wait(): pid\_t waitpid(pid\_t pid, int \*status, int options) • pid determines which child process(es) to wait for:  $-$  < -1: any child whose PGID equals  $|pid|$  $- -1$ : any child  $-$  0: any child whose PGID equals that of the caller  $-$  > 0: child whose PID equals pid • options will normally be 0 (zero) or WNOHANG (there are additional less used options) • returns PID of collected child (-1 if no children exist) • will suspend process if no current child zombies, but if WNOHANG was specified, will immediately return 0 Processes 2: Collecting Children **Carry Collecting Children** (CNorman Carver waitpid() System Call (contd.) Other wait-family System Calls

wait(&status) is equivalent to waitpid(-1,&status,0).

A frequent reason for using waitpid() is to include the WNOHANG flag, which causes waitpid() to return 0 (zero) and not block if no children have yet terminated.

A parallel server that creates a subprocess to handle each client can use waitpid() to periodically collect any zombie children: while  $(waitpid(-1, NULL, WNOHANG) > 0)$ ;

[This loop keeps collecting terminated/zombie children until no more remain, at which point it returns 0 and the loop terminates.]

#### Besides the two standard wait-family calls, the following are also available in Linux:

- waitid()
	- int waitid(idtype\_t idtype, id\_t id, siginfo\_t \*infop, int options)
	- provides more precise control over which child state changes to wait for
- wait $3()$ 
	- pid\_t wait3(int \*status, int options, struct rusage \*rusage)
	- provides resource usage info
- $\bullet$  wait4()
	- pid\_t wait4(pid\_t pid, int \*status, int options, struct rusage \*rusage)
	- provides resource usage info

Processes 2: Collecting Children **Carry Collecting Children** (CNorman Carver

### Termination is Asynchronous

Parent are supposed to collect their children promptly, and collection can be done by calling wait()/waitpid().

One problem parents may face, though, is that children's process termination is asynchronous.

Child process termination is asynchronous because the parent doesn't know at what point in its program any child might terminate.

Thus, it is unclear where in the parent code there should be "wait" calls to collect zombies promptly.

Furthermore, a (concurrent) server can sit waiting indefinitely for the next connection, and while waiting, it cannot collect any children that might terminate.

Processes 2: Collecting Children **Carry Collection** Carver **Collection** Carver

### Children and Signals

Luckily, there approaches for collecting terminating children immediately, involving signals.

Signals are a mechanism that allows processes to be informed that some event has occurred.

The signal mechanism is inherently *asynchronous*, as signals can be delivered to a process at any time.

In fact, when a child process terminates, the kernel informs the parent of this event.

It does this by sending a **SIGCHLD signal** to the parent process.

Processes 2: Collecting Children **Carry Collection** Carver **Collection** Carver

## Children and Signals (contd.)

The *default action* for the SIGCHLD signal is *janore*, so the signal will have no effect on the parent by default (it is discarded).

The parent can however use signal handling calls to allow children to be "collected" when they terminate.

There are two approaches for doing this via signals:

- set the SIGCHLD signal to be ignored
- setup a handler for SIGCHLD to call wait()/waitpid()

## Children and Signals (contd.)

The first approach actually eliminates the need to collect children that have terminated.

If the parent explicitly sets the SIGCHLD signal to be *ignored*, the kernel will remove a child from the process table when it terminates.

Thus, the parent will not have to collect its children because they will not remain as zombies.

SIGCHLD can be set to be ignored with signal(): signal(SIGCHLD,SIG\_IGN);

## Children and Signals (contd.)

The second signal-based approach is for the parent to set up a signal handler for the SIGCHLD signal.

A signal handler is a function that will be called whenever the appropriate signal is received.

It is common in servers to register a handler for SIGCHLD that executes the waitpid() loop shown earlier.

Then, whenever a child terminates, the SIGCHLD signal will cause the handler to run, collecting all existing zombie children.

See the Signals lectures for information about signal handlers.

Processes 2: Collecting Children (and the Collection of Collection of Collecting Carver

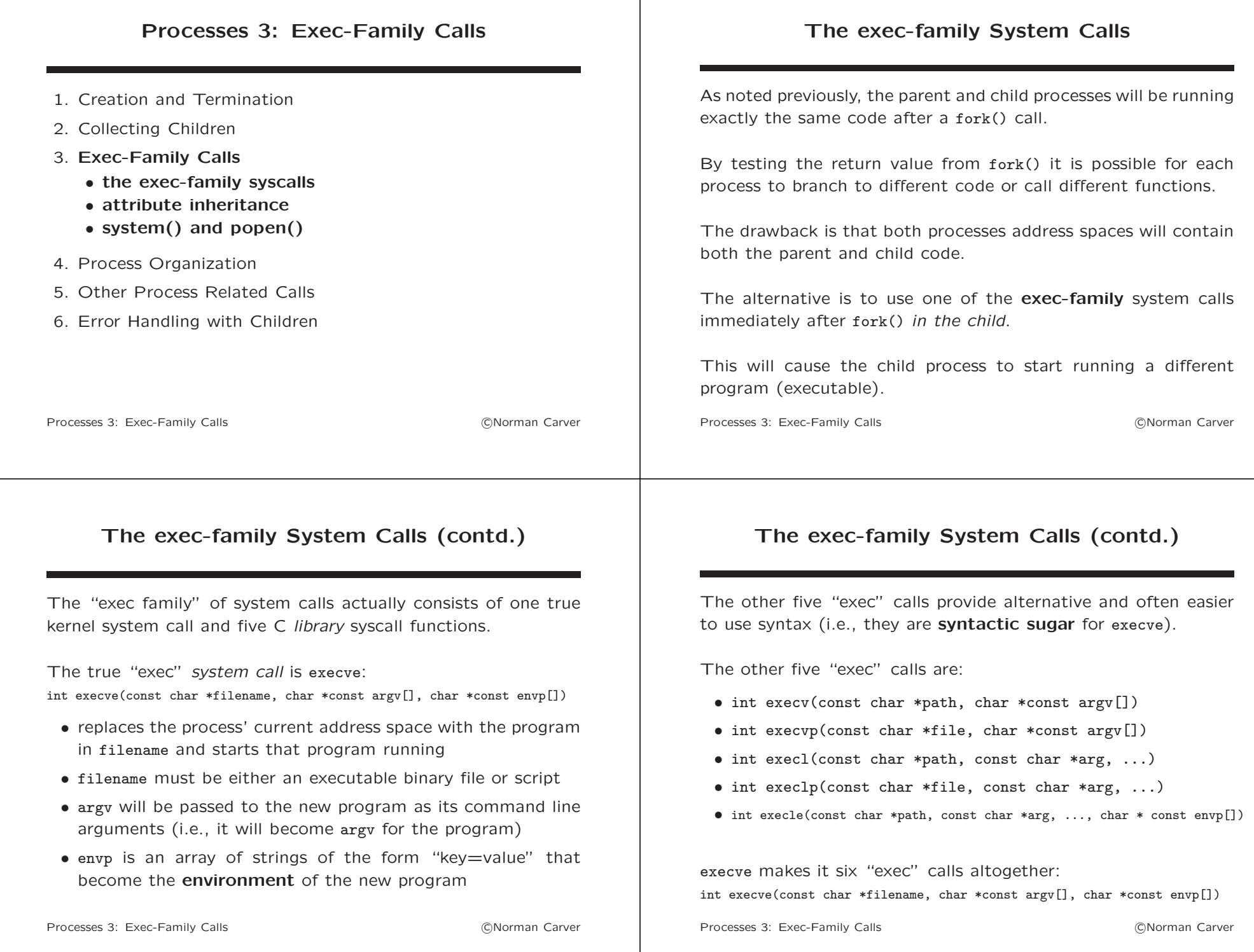

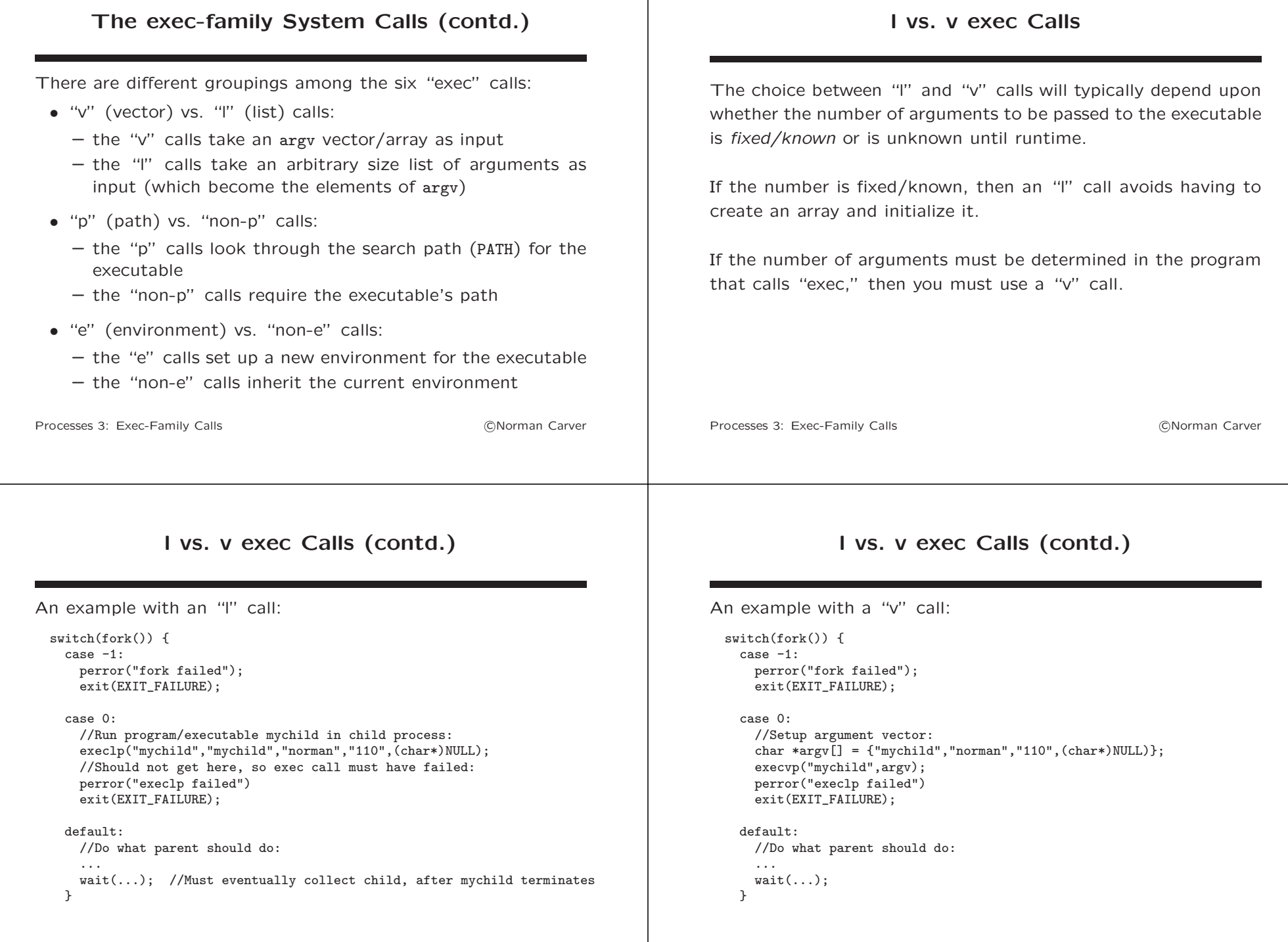

### Executables Calling Conventions

In the code examples you will see that the program name/path was specified twice: as path/file and as what will be argy[0].

This is because the standard Linux/UNIX convention is that argv[0] is to be the program name/path.

Since this is a standard convention, most programs will follow it, so you should generally adhere to it.

However, the examples make it clear that this convention is not imposed on you by "exec."

Processes 3: Exec-Family Calls **Contract Contract Contract Contract Contract Contract Contract Contract Contract Contract Contract Contract Contract Contract Contract Contract Contract Contract Contract Contract Contract C** 

### Executables Calling Conventions (contd.)

Notice in the examples that the final element of the argument list/vector is specified as NULL.

Having a NULL sentinel for argv allows a program to loop through argv until it encounters NULL (without using argc).

This is required for proper operation of some programs (though it is again not forced on you by "exec").

Though the **cast** of NULL is not always necessary, it is a good idea to ensure proper semantics—particularly with the "I" calls and their variable argument syntax.

Processes 3: Exec-Family Calls **Calls Contract Contract Contract Contract Contract Contract Contract Contract Contract Contract Contract Contract Contract Contract Contract Contract Contract Contract Contract Contract Co** 

#### Again: Parent or Child First?

As was discussed earlier with fork(), multi-process programs should not make assumptions about the parent or child running first after fork().

They must also recognize that the following are not atomic:

- fork() followed by "exec()"
- "exec()" and the start of the program it invokes

So, even if we knew e.g. child runs before parent, we have no idea how far the child will get before the parent runs, nor what processes may execute between the above pairs of steps.

## Parent or Child First? (contd.)

As noted earlier, the parent-child order uncertainty and lack of atomicity can make it critical to set up files and/or signal handling prior to a fork() or "exec()" call.

This will prevent possible race conditions.

The ability to setup files and signal handling prior to a fork() or "exec()" call is possible because certain process attributes are inherited across fork() and/or "exec()".

It is critical to understand and make use of this inheritance when working with multi-process programs.

#### Attribute Inheritance through exec We saw that most process attributes are inherited by a child process through a fork() call. What happens to process attributes through an "exec" call. where the entire address space is replaced? Here are the most important attributes that change or might change across an "exec" call: • the effective UID/GID are set according to the program being executed, so may change • signals with a registered handler revert to default disposition (since handler code is gone) • memory mappings, mutexes, locks, etc • the environment, if one of the "e" calls was used Processes 3: Exec-Family Calls **Contract Contract Contract Contract Contract Contract Contract Contract Contract Contract Contract Contract Contract Contract Contract Contract Contract Contract Contract Contract Contract C** Attribute Inheritance through exec (contd.) Here are the most important attributes that do not change: • the PID and PPID • the real UID/GID • open file descriptors, unless the files are marked close-on-exec (false by default in Linux, but settable using  $fcnt()$ • CWD, umask, etc. • signal disposition if set to default or ignore • signal mask (blocked signals), pending signals, and timers/alarms Processes 3: Exec-Family Calls **Calls Contract Contract Contract Contract Contract Contract Contract Contract Contract Contract Contract Contract Contract Contract Contract Contract Contract Contract Contract Contract Co**

## Attribute Inheritance through exec (contd.)

The fact that open file descriptors remain unchanged across "exec()" is made use of frequently.

In particular, it is common that the program to exec may do I/O to standard in/out/error, but we need the I/O to go to a pipe setup by the parent.

This is easily handled, by having the file descriptors for standard in/out/error redirected to the pipe (using dup2()) between the fork() and "exec()" calls.

Any redirected meaning of the FDs 0, 1, 2, will be inherited by the program that gets exec'd.

## Attribute Inheritance through exec (contd.)

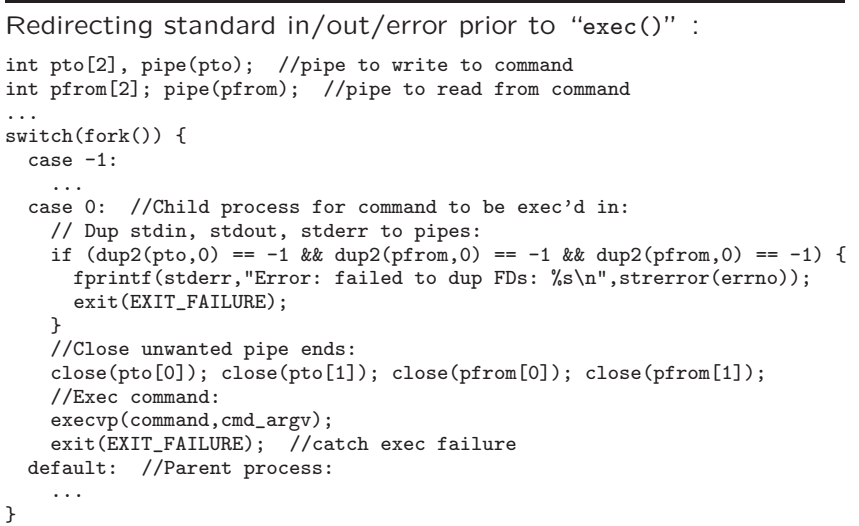

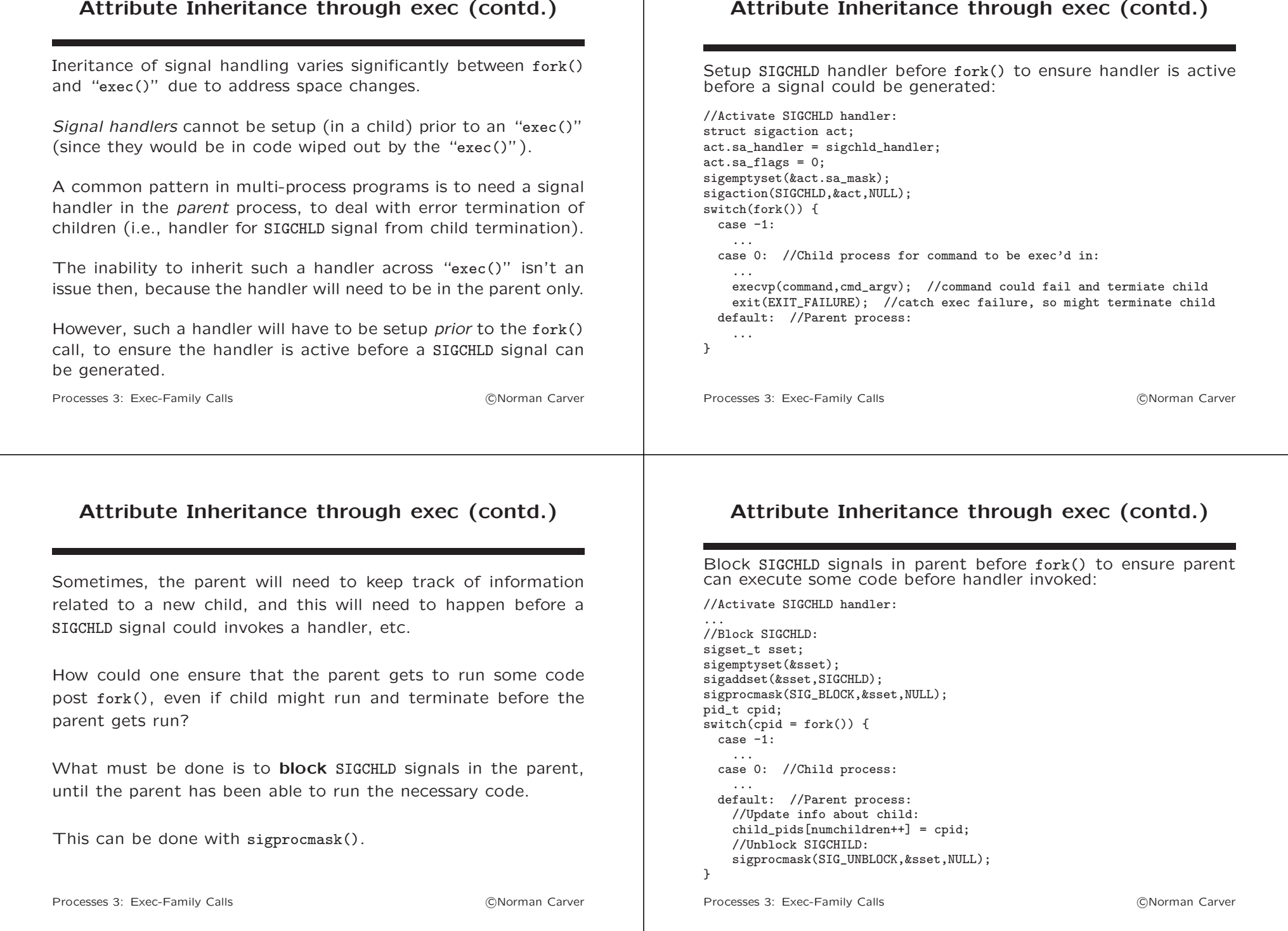

## system() and popen()

As we have seen, some multi-process program make use of fork() followed by "exec()" to run a second executable in a subprocess of the main/parent process.

There are two system functions that can make this easier: system() and popen().

These functions may be particularly appropriate when the second executable is a system utility like sort, and shell functionality is required for invocation of the utility.

C provides a function to run a command in a shell subprocess: int system(const char \*command)

system()

- creates a subprocess and exec's "/bin/sh -c command"
- returns the exit status of command, else -1 on error (if fork() fails)
- when command is NULL, returns a nonzero value if shell available or zero if not

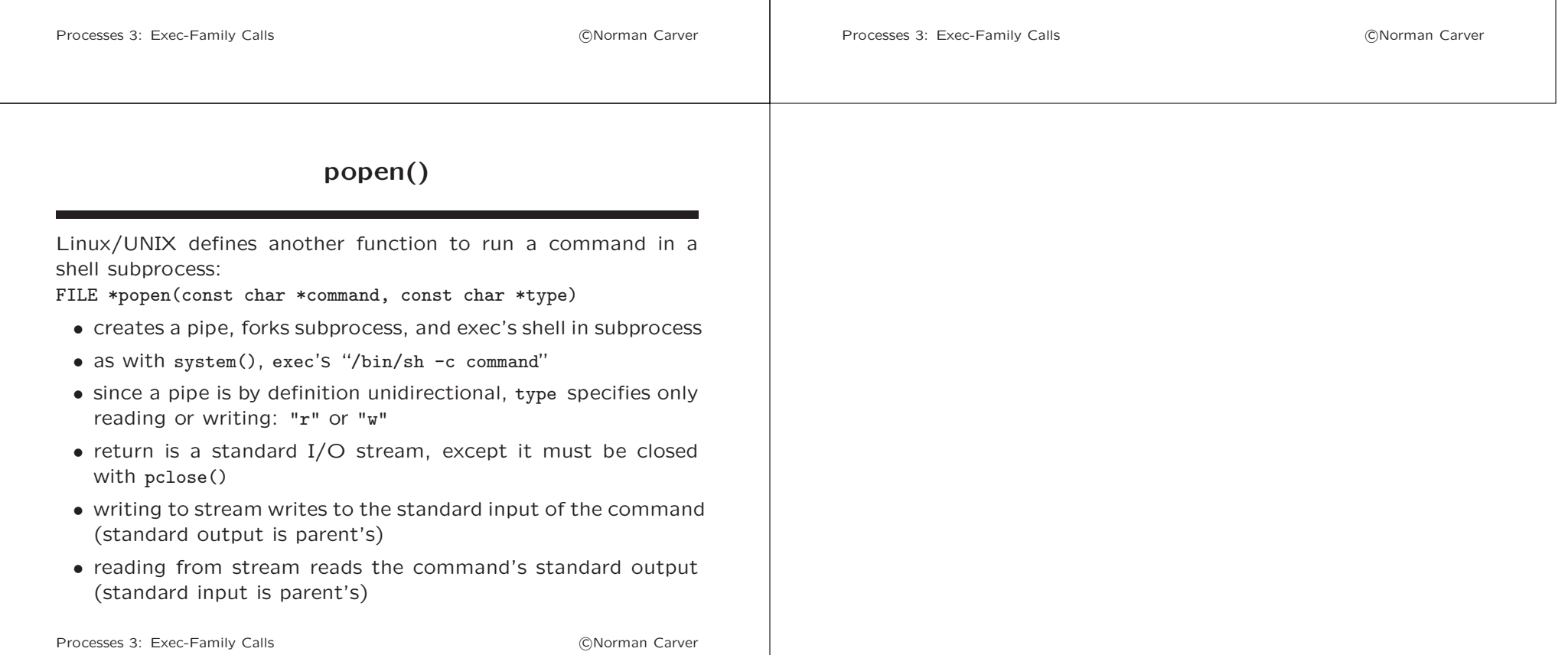

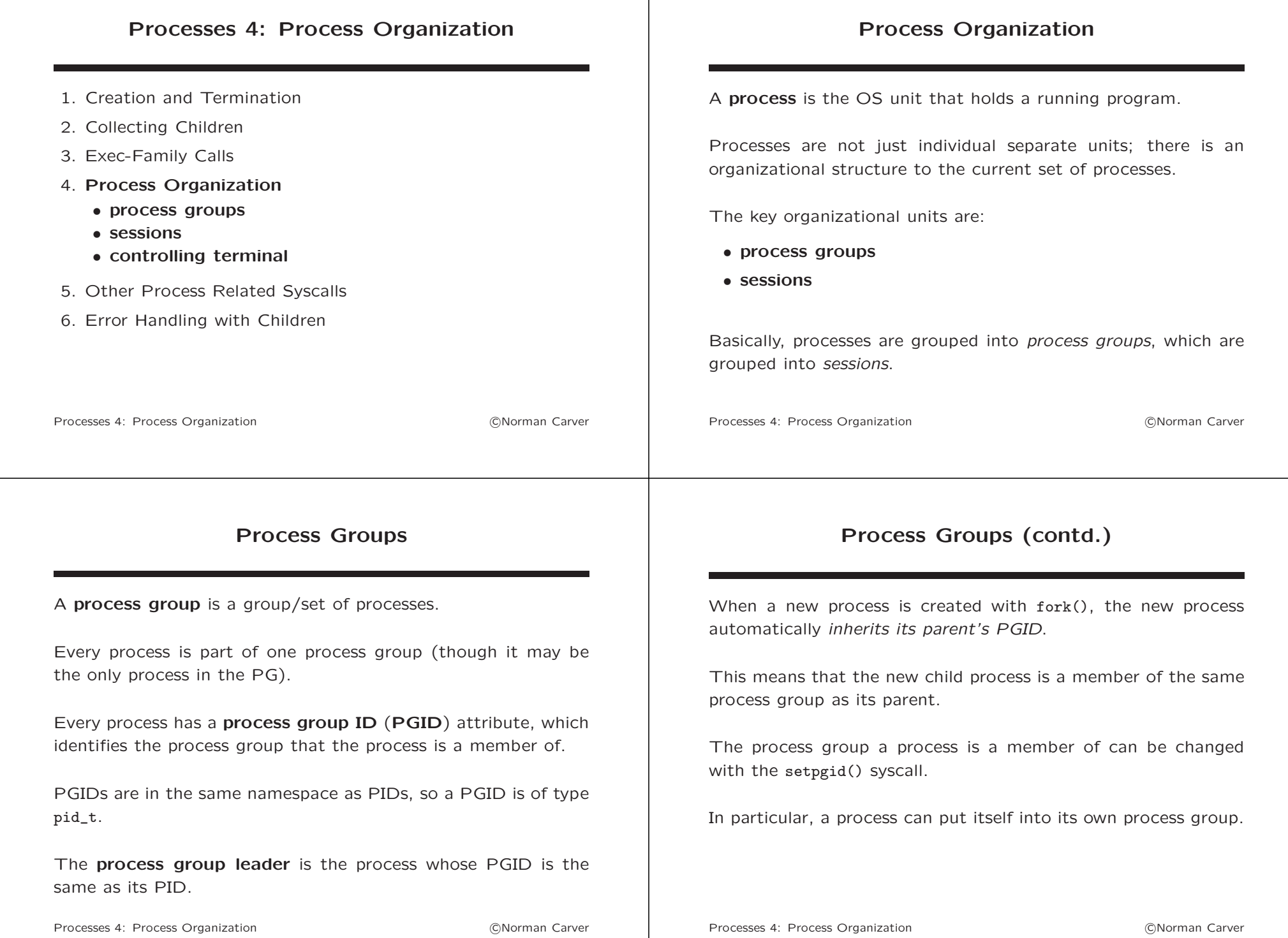

## setpgid() System Call

setpgid() sets the PGID of a process: int setpgid(pid\_t pid, pid\_t pgid)

- process with PID pid has its PGID set to pgid
- if pid is zero, calling process has its PGID set to pgid
- if pgid is zero, the PGID of process with PID pid is made pid (i.e., that process becomes process group leader of a new process group)
- if pid and pgid are zero, the PGID of the calling process is set to its PID (i.e., the calling process becomes process group leader of a new process group)

If setpgid() is used to move a process from one process group to another, both process groups must be part of the same session.

Processes 4: Process Organization **Carry Contract Contract Contract Contract Contract Contract Contract Contract Contract Contract Contract Contract Contract Contract Contract Contract Contract Contract Contract Contract C** 

#### **Sessions**

A session is a collection of process groups.

Every process has a session ID (SID) attribute, which identifies the session that the process is a member of.

When a new process is created with fork(), the new process automatically inherits its parent's SID (so it is a member of the same session as its parent).

Processes can change sessions with the setsid() syscall.

The session leader is the process whose SID is its PID (i.e., process that created the session).

Processes 4: Process Organization **Carry Contract Contract Contract Contract Contract Contract Contract Contract Contract Contract Contract Contract Contract Contract Contract Contract Contract Contract Contract Contract C** 

## Controlling Terminals and I/O

All of the processes in a *session* share a single **controlling terminal**.

The controlling terminal is established when the session leader first opens a terminal device (TTY).

A terminal device (TTY) may be the controlling terminal of at most one session.

Process groups in a session are classified as foreground or background.

At any point in time, a single process group in a session is the foreground process group for the TTY.

All other process groups are **background process groups**.

Processes 4: Process Organization **Contract Contract Contract Contract Contract Contract Contract Contract Contract Contract Contract Contract Contract Contract Contract Contract Contract Contract Contract Contract Contrac** 

## Controlling Terminals and I/O (contd.)

Only processes in the foreground process group can do I/O with the controlling terminal.

If a process in a background process group attempts to perform I/O with its controlling terminal, the kernel sends signals about this non-foreground process I/O.

The relevant signals are:

- SIGTTIN TTY input for background process
- SIGTTOU TTY output for background process

## Controlling Terminals and I/O (contd.)

The *default action* for these two signals is to **stop** the process.

Stopping a process is a part of job control, where multiple processes can be running in the background.

Being stopped is not the same as being terminated; stopped processes can be continued (restarted).

Processes 4: Process Organization and the Contract Contract Contract Contract Contract Contract Contract Contract Contract Contract Contract Contract Contract Contract Contract Contract Contract Contract Contract Contract

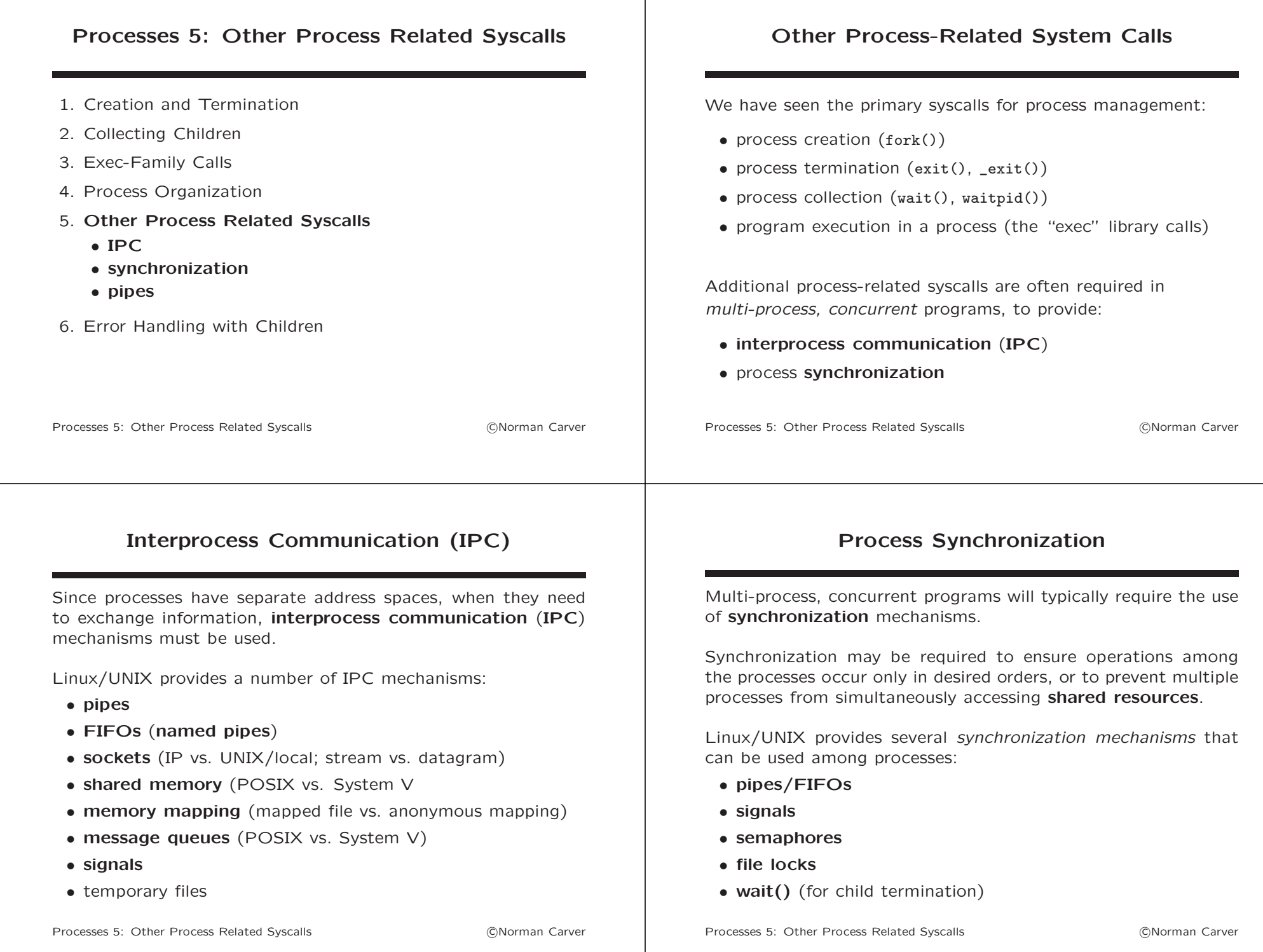

### Pipes (contd.)

#### Pipes

Pipes appear in both lists on the previous slides, and are used in many multi-process programs.

While primarily an IPC mechanism, pipes will inherently provide synchronization as part of transmitting data between processes.

pipe() is the system call to create a pipe: int pipe(int pipefd[2])

pipefd is a two-element int array into which file descriptors for the read and write ends of the pipe will be placed.

Logically, using a pipe to transfer data between processes is equivalent to using a file as intermediate storage.

A pipe is a kernel buffer, however, so much faster than file I/O.

Processes 5: Other Process Related Syscalls **CONOCOL** CONOCOLOGY CONOCOLOGY PROCESS Related Syscalls

Basic, unnamed pipes are represented by file descriptors only, so must be used between "related" processes.

This is appropriate for most multi-process programs, which will typically consist of a parent process and one or more child processes.

Pipes are best used as unidirectional IPC mechanisms, to send data from one process to another process.

E.g., a parent can read data produced by a child, or a child can read data produced by a parent, or one children can exchange data.

Processes 5: Other Process Related Syscalls **CONOCALL CONOCALL** CONOCALLY PROCESS **CONOCALLY** CONOCALLY PROCESS Related Syscalls

# pipe() Usage Example

Parent sends one message to child via pipe:

//Create pipe: (must do before fork() so FDs inherited by child) int pipefd[2]; //array to hold pipe FDs pipe(pipefd);

//Create child and do its reading & printing functionality: if  $(fork() == 0)$  { //In child:<br>close(pipefd[1]); //unused in child, close char buff[10];  $\frac{1}{2}$  //storage for message<br>read(pipefd[0].buff.10): //read message from pay read(pipefd[0],buff,10); //read message from parent<br>buff[11] =  $'\0$ ; //turn buff into a string  $//$ turn buff into a string printf("pipe read: %s\n",buff); //print message to stdout exit(EXIT SUCCESS): } //terminate child

//In parent (after fork()), so do its writing functionality: close(pipefd[0]); //unused in parent, close write(pipefd[1],"testing #1",10); //write message to child wait(NULL);  $/$ wait for child to terminate, collect

Processes 5: Other Process Related Syscalls **CONOCALL CONOCALC** CONOCALLY PROCESS **CONOCALC** PROCESS Related Syscalls

 $ext(EXT\overline{SUCCES});$ 

# Pipes (contd.)

Synchronization comes "automatically" (with **blocking I/O**):

- if a process reads from an empty pipe, it will block (wait) for data to be written to the pipe by the other process
- if a process writes to a *full* pipe, it will block until the other process makes space by reading from the pipe

Using a pipe to transfer data from/to a subprocess is so common, there is a special Linux/UNIX function to do it: FILE \*popen(const char \*command, const char \*type)

popen() creates a pipe, forks a new subprocess, and then runs command in a shell in the subprocess.

type specifies whether the calling process can read data from the pipe (produced by command), or can write data to command.

Processes 5: Other Process Related Syscalls **CONOCALL CONOCALL** CONOCALLY PROCESS **CONOCALLY** CONOCALLY PROCESS Related Syscalls

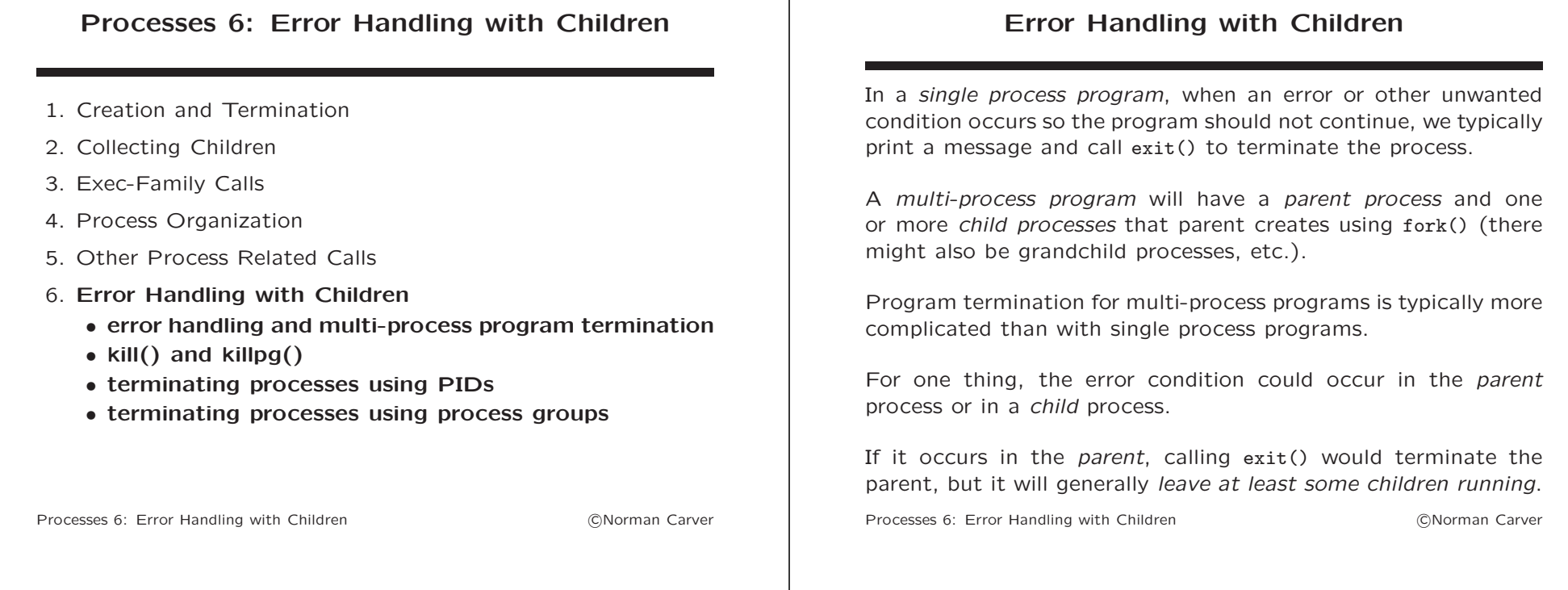

## Error Handling with Children (contd.)

Even if terminating the parent causes some children to also terminate, those children will not have been collected if the parent terminates first.

How a parent's termination might cause child/ren to terminate:

- one example would be if a child runs, reading from a pipe until it gets an EOF return from reading, and the parent has the only open write end for the pipe
- then, when the parent terminates, the only pipe write end would close, causing the child to get EOF return from read(), in turn causing that child to terminate
- not only is it fairly rare for parent termination to cause all child processes to also terminate, the collection issue would remain

## Error Handling with Children (contd.)

An error condition that should lead to program termination might also occur in a child process.

Calling exit() in the child will generally *terminate only that child*, not the parent or any sibling processes.

(As with parent termination, it is possible we could have parent reading from, say, a pipe, and terminating child has the only open write end.)

Plus, there is again the issue of the parent needing to collect all children.

## Proper Multi-Process Program Termination

Properly terminating a multi-process program for an error condition requires the following three steps be completed:

- 1. all child processes must be terminated
- 2. the parent must collect all terminated children
- 3. the parent must terminate

These three steps must be completed (in order), whether the error condition occurs in the parent or in a child.

Making certain this always happens no matter where or when the error occurs, can be non-trivial.

Processes 6: Frror Handling with Children **Community** CONorman Carver

### Terminating Child Processes

A process can terminate itself by using exit(), abort(), etc.

How can one process cause another process to terminate?

This is done by the one process sending a signal to the other process.

Sending a signal from one process to another is done with  $kill()$ .

If a signal that causes termination is sent (and not ignored/handled), the receiving process can be terminated.

Processes 6: Frror Handling with Children **Community** CONorman Carver

# kill() System Call

Despite its name, the kill() system call can send any signal to a process or to a process group:

int kill(pid\_t pid, int sig)

- pid determines which process(es) signal sig is sent to:
	- $-$  > 0: process with PID of pid
	- $-$  0: every process in the *process group* of calling process
	- $-1$ : every process calling process has permission to signal (except PID 1)
	- < −1: every process in the process group whose PGID is -pid
- returns zero on success, or -1 on error

## kill() System Call (contd.)

sig should be one of the standard signal symbolic names.

The signals that are generally used to cause termination are:

- SIGTERM preferred because process can catch and cleanup appropriately, but can be **blocked** or **ignored**, so may fail
- SIGKILL cannot be caught, blocked, ignored, so will definitely cause termination

If sig is 0, then no signal is sent, but existence and permission checks are performed, which can be used to check for the existence of a process or process group.

A non-root user process can send a signal to another process, when the RUID or EUID of the sending process is the same as the RUID of the target process (processes of the same user).

## killpg() System Call A related call, to send a signal to all of the processes in a process group is killpg(): int killpg(int pgrp, int sig) • pgrp is the process group ID (PGID) to send signal sig to • if perp is 0, sig is sent to the calling process's process group Processes 6: Frror Handling with Children **Community** CONorman Carver Terminating Child Processes (contd.) So one process of a multi-process program can terminate another process/processes of the program by using kill()/killpg(). To be able to use these calls, one of three things must be true: • the target process' PID is known to the sender • the target process' PGID is known to the sender (and it is OK to terminate all processes in the process group) • the target process is in the same process group as the sender (and it is OK to terminate all processes in the process group) There are then two basic approaches for terminating the component processes of a multi-process program: 1. use PIDs with kill() 2. setup and use process groups with killpg() Processes 6: Frror Handling with Children **Community** CONorman Carver

Terminating Processes using PIDs

How is it possible for one process in a multi-process program to know the PID of another process in the program?

A process does not have "forward pointers" to its children (child process PIDs are not a process attribute).

However, since fork() returns the PID of each newly created child to the parent process, parents can store these PIDs for later use.

Child processes do have "back pointers" to their parent process, via the parent process ID (PPID) attribute of every process.

Children will not, though, have easy access to the PIDs of their siblings (the other child processes in a multi-process program).

# Terminating Processes using PIDs (contd.)

Add in the fact that a *parent* is to collect all its children, and it is clear that having a child terminate all the processes in a multi-process program is not appropriate.

So termination via PIDs must be done by the original/parent process of the multi-process program.

This is relatively straightfoward when the parent process is the one that encounters the error condition.

An outline of the relevant code is shown next.

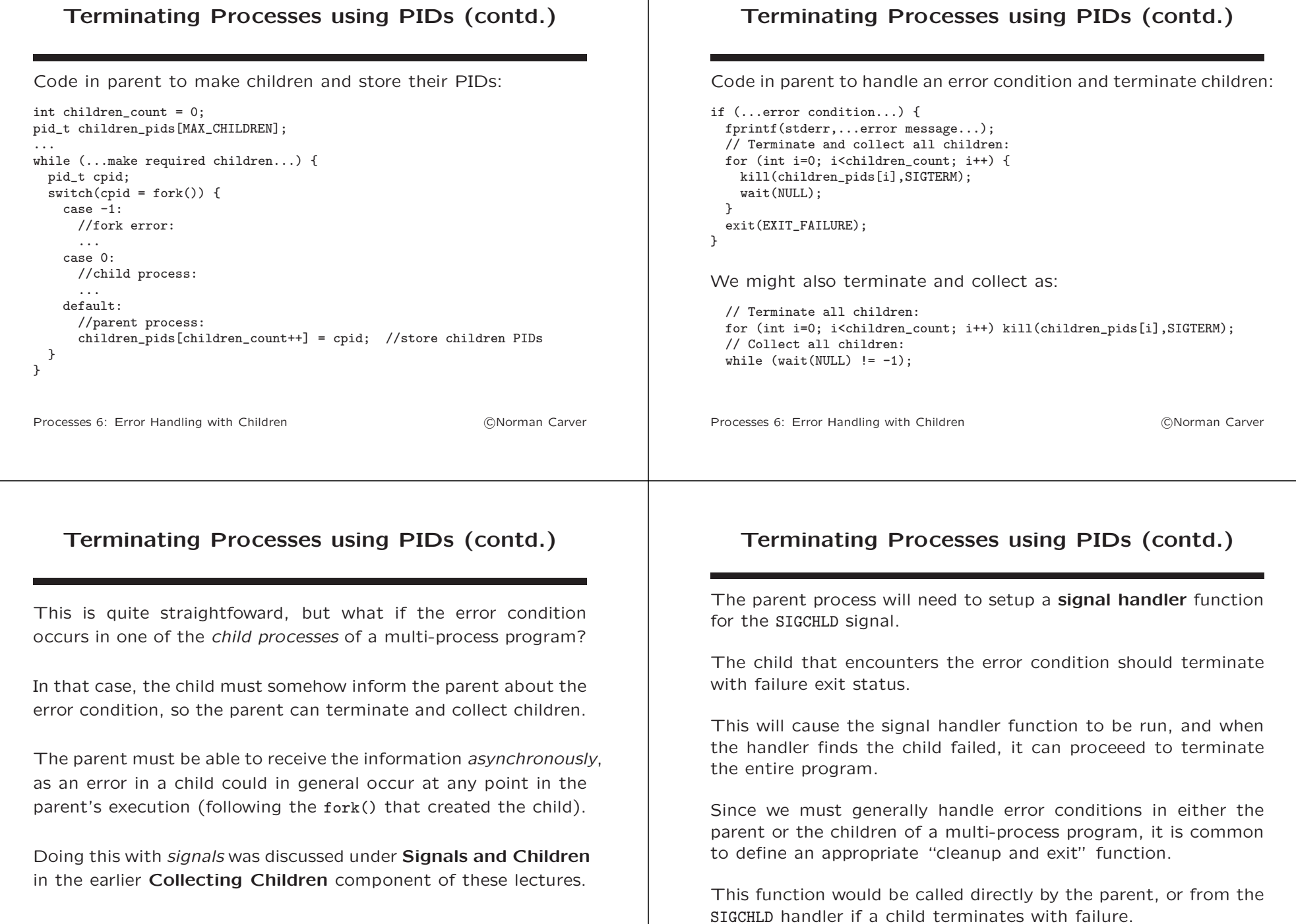

Processes 6: Error Handling with Children Manuel Communication Carver

#### Terminating Processes using PIDs (contd.) Function in parent to cleanup and terminate if error: void cleanup and exit(int exit status) { // Terminate all children: for (int i=0; i<children count; i++) kill(children pids[i],SIGTERM); // Collect all children: while  $(wait(NULL) != -1)$ : //Terminate with appropriate status: exit(exit status); } SIGCHLD handler function in parent to catch child termination: void sigchld\_handler(int signal) { // Check on status of child that terminated: int status; wait(&status); If child terminate abnormally or with failure, terminate program: if (!WIFEXITED(status) || WEXITSTATUS(status0 != EXIT\_SUCCESS)) cleanup\_and\_exit(EXIT\_FAILURE); } Processes 6: Frror Handling with Children **Community** CONorman Carver Terminating Processes using PIDs (contd.) How parent would handle error: if (...error condition) { fprintf(stderr,...error message...); cleanup\_and\_exit(EXIT\_FAILURE); } Child would simply exit with failure: (parent would catch SIGCHLD signal and terminate program) if (...error condition) { fprintf(stderr,...error message...); exit(EXIT\_FAILURE); } Processes 6: Frror Handling with Children **Carry Contract Contract Contract Contract** Contract Carver Terminating Processes using PIDs (contd.) While this is not too complicated, there is one last issue that should be addressed: a race condition (since multi-process programs) are concurrent). One cannot rely on whether parent or child runs first after fork(). Terminating Processes using PIDs (contd.) What is the solution? Block the SIGCHLD signal prior to calling fork(), and unblock it only after the child PID has been stored.

Consider what would happen if a child ran first, immediately hit an error, and terminated?

The parent might not yet have stored the child's PID when the SIGCHLD signal is received (and causes the handler to be run).

The parent would fail to terminate and collect the child, since it effectively doesn't yet know about it.

Processes 6: Frror Handling with Children **Community** CONorman Carver

Doing this, will prevent a SIGCHLD signal being delivered to the parent until after it has updated its list of PIDs.

Race condition eliminated!

#### Terminating Processes using PIDs (contd.) Revised code in parent to make children and store their PIDs: int children\_count = 0; pid\_t children\_pids[MAX\_CHILDREN]; //store all children PIDs in parent sigset t sset: sigemptyset(&sset); sigaddset(&sset,SIGCHLD); ... sigprocmask(SIG\_BLOCK,&sset,NULL); //block SIGCHLD while making children while (...make required children...) { pid\_t cpid;  $switch(cpid = fork())$  {  $case -1$ : ... case 0: ... default: //parent process: children\_pids[children\_count++] = cpid; } } sigprocmask(SIG\_UNBLOCK,&sset,NULL); //unblock SIGCHLD since parent updated Processes 6: Frror Handling with Children **Community** CONorman Carver Terminating Processes using Process Groups Using *process groups* can slightly simplify terminating children, since a single killpg() can terminate all children, instead of having to loop through a list of PIDs. In addition, the parent must store only the process group PGID for all its children, instead of the separate PIDs for each of its children. However, putting children all in a single process group—that is separate from the parent—does require a bit of code. The parent cannot be in the process group with the children, or killpg() would terminate the parent as well, meaning it could not collect the children. By default, children inherit the PGID from their parent—i.e., they are put into the same process group as the parent. Processes 6: Frror Handling with Children **Community** CONorman Carver

# Terminating Processes using PGs (contd.)

So, to be able to use killpg() to terminate all children:

1. a new process group must be created

2. each child must be put into that new process group

```
The setpgid() syscall sets the PGID (and so PG) of a process:
int setpgid(pid_t pid, pid_t pgid)
```
A new process group can be created by using a PID that is not a PGID as the pgid argument to setpgid().

A process can be put into a process group using setpgid() with the new PGID as its pgid argument.

The parent can do this as it creates each child.

Processes 6: Frror Handling with Children **Community** CONorman Carver

}

# Terminating Processes using PGs (contd.)

```
Code in parent to make children with desired PG:
int children_count = 0;
pid_t children_pgid;
sigset_t sset;
sigemptyset(&sset);
sigaddset(&sset,SIGCHLD);
...
sigprocmask(SIG_BLOCK,&sset,NULL); //block SIGCHLD while making children
while (...make required children...) {
 pid_t cpid;
 switch(cpid = fork()) {
   case -1:...
   case 0:
      ...
   default:
      //parent process:
     if (children count++ == 0) children pgid = cpid; //use first child PID as P
 }
sigprocmask(SIG_UNBLOCK,&sset,NULL); //unblock SIGCHLD since parent updated
Processes 6: Frror Handling with Children Carry Contract Contract Contract Contract Contract Carver
```
## Terminating Processes using PGs (contd.)

Note that we must again deal with a possible race condition in this code, by blocking SIGCHLD until the parent has completed its post-fork() tasks.

A single killpg() call can now be used in cleanup\_and\_exit() instead of looping on the stored PIDs with kill().

Not a huge advantage, but makes it easier to handle cases where variable numbers of child processes may need to be created.

Processes 6: Error Handling with Children **Carror Contact Contact Contact Contact Contact Contact Contact Contact Contact Contact Contact Contact Contact Contact Contact Contact Contact Contact Contact Contact Contact Cont**